# SnaplgnoreLead

Determines if the lead/trail times should be ignored when snapping appointments.

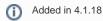

## Usage

Set\_Property(OLECtrlEntID, "OLE.SnapIgnoreLead", Boolean)

#### Values

[True | False]

Default: False

### Remarks

The SnaplgnoreLead property affects how appointments are snapped to the grid. By default, the very top (or bottom when resizing) of an appointment is snapped to the nearest interval. If your appointment has a lead or trail time, you might prefer that the appointments non-lead start time snaps to nearest interval. If that is the case, set this property to True.

## Example

```
// Snap to the appointment's non-lead start time
Set_Property(@Window:".OLE_SCHEDULE", "OLE.SnapIgnoreLead", Yes$)
```

## See Also

SnapEnabled